АО «Лаборатория Касперского»

УТВЕРЖДЕН 643.46856491.00069-07 30 01-ЛУ

Программное изделие

# «KASPERSKY SECURITY CENTER 13»

Формуляр

643.46856491.00069-07 30 01

Листов 21

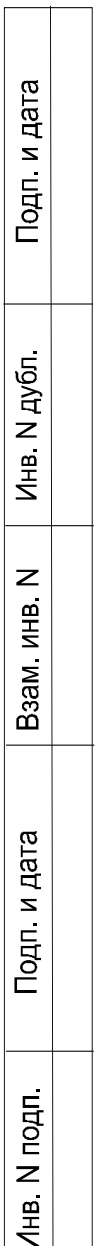

## СОДЕРЖАНИЕ

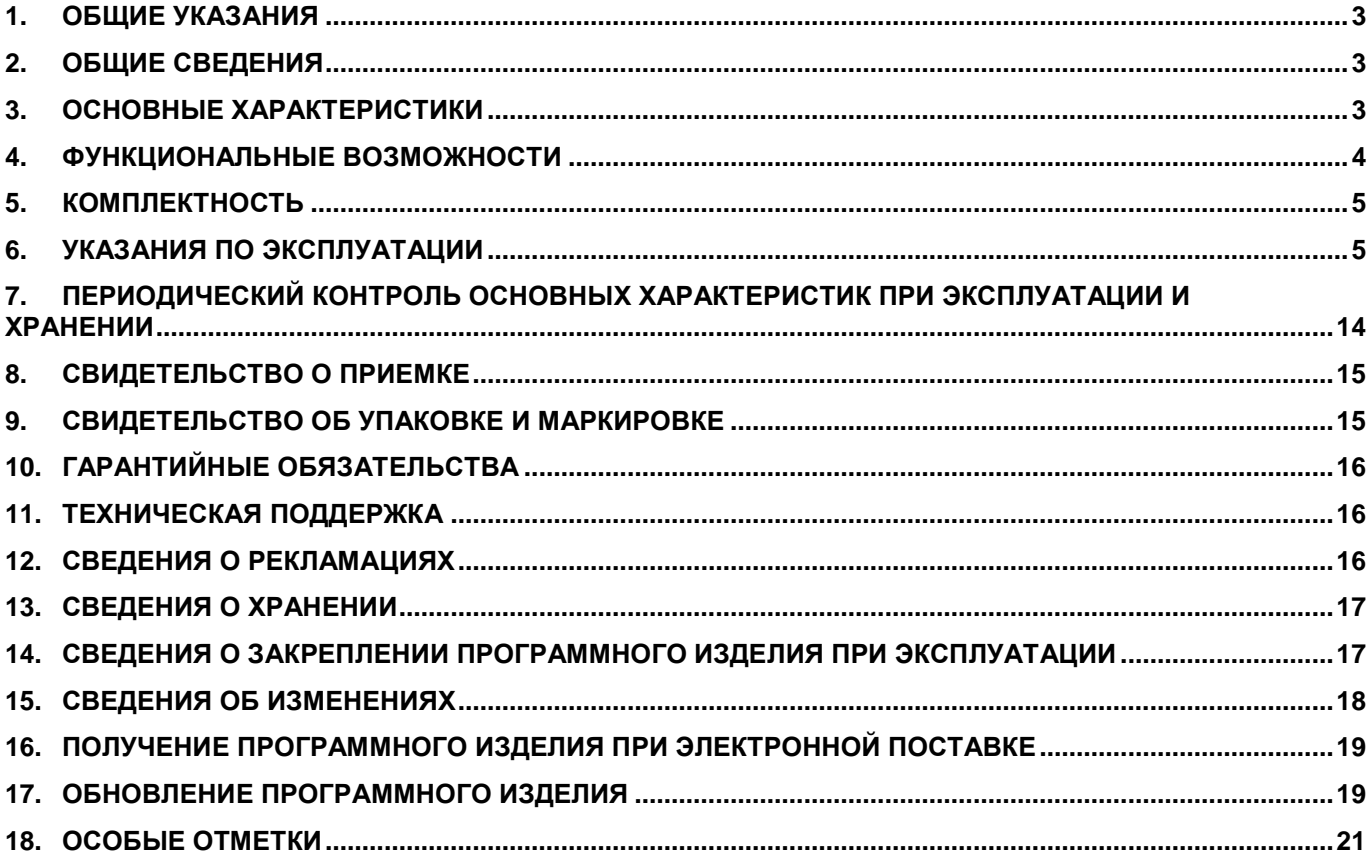

## <span id="page-2-0"></span>**1. ОБЩИЕ УКАЗАНИЯ**

- 1.1. Настоящий формуляр удостоверяет комплектность, гарантированное изготовителем качество программного изделия и содержит указания по его эксплуатации.
- 1.2. Программное изделие может поставляться в виде физического медиапака (физическая поставка) либо в электронном виде по сетям передачи данных (электронная поставка).
- 1.3. Перед эксплуатацией необходимо ознакомиться с документацией к программному изделию, перечисленной в разделе «Комплектность».
- 1.4. При электронной поставке программного изделия лицо, ответственное за эксплуатацию программного изделия, распечатывает твердую копию формуляра и производит необходимые записи в разделах.
- 1.5. Формуляр должен находиться в подразделении, ответственном за эксплуатацию программного изделия.
- 1.6. Все записи в формуляре производят только чернилами, отчетливо и аккуратно. Подчистки, помарки и незаверенные исправления не допускаются.

## <span id="page-2-1"></span>**2. ОБЩИЕ СВЕДЕНИЯ**

2.1. Сведения о программном изделии:

Наименование: «Kaspersky Security Center 13»

Версия: 13.0.0.11247

Обозначение: 643.46856491.00069-07

Дата изготовления (заполняется при физической поставке):

Наименование изготовителя: АО «Лаборатория Касперского»

Адрес: 125212, г. Москва, Ленинградское ш., 39А, стр. 2, тел. (495) 797-8700.

Серийный номер (заполняется при физической поставке):

Тип носителя (при физической поставке): лазерный диск.

### <span id="page-2-3"></span>2.2. Сведения о применимом сертификате соответствия:

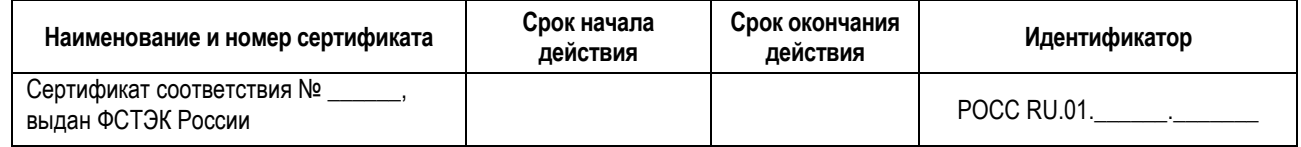

- 2.3. Программное изделие является средством антивирусной защиты и предназначено для защиты от вредоносных компьютерных программ, в том числе в системах обработки данных и государственных информационных системах.
- 2.4. В соответствии с Требованиями о защите информации, не составляющей государственную тайну, содержащейся в государственных информационных системах, введенными в действие приказом ФСТЭК России № 17 от 11 февраля 2013 г., и Составом и содержанием организационных и технических мер по обеспечению безопасности персональных данных при их обработке в информационных системах персональных данных, введенными в действие приказом ФСТЭК России № 21 от 18 февраля 2013 г., программное изделие может использоваться в информационных системах 1 и 2 класса защищенности и для обеспечения защищенности персональных данных до 1 уровня включительно.

### <span id="page-2-2"></span>**3. ОСНОВНЫЕ ХАРАКТЕРИСТИКИ**

- 3.1. Контрольные суммы файлов инсталляционного комплекта программного изделия приведены в настоящем формуляре в таблице 1.
- 3.2. Контрольные суммы исполняемых файлов программного изделия после установки приведены в Приложении 1 к настоящему формуляру.

|                   | N <sub>2</sub><br>l nn | Имя файла                       | Дата<br>создания  | Длина,<br>байт | КC                                                                          |  |  |  |
|-------------------|------------------------|---------------------------------|-------------------|----------------|-----------------------------------------------------------------------------|--|--|--|
|                   |                        | Каталог D:\                     |                   |                |                                                                             |  |  |  |
|                   |                        | ksc 13 13.0.0.11247 full ru.exe | 11.05.21<br>19-22 |                | 457956448 aa08662f62cf7ed8a8edd08c937a77f6b79f9294f48751d2a076f9622e668540  |  |  |  |
|                   |                        | итого: файлов - 1               |                   |                | 457956448  aa08662f62cf7ed8a8edd08c937a77f6b79f9294f48751d2a076f9622e668540 |  |  |  |
| ВСЕГО: файлов - 1 |                        |                                 |                   |                | 457956448  aa08662f62cf7ed8a8edd08c937a77f6b79f9294f48751d2a076f9622e668540 |  |  |  |
|                   |                        |                                 |                   |                | Конеи                                                                       |  |  |  |

Таблица 1 – Контрольные суммы файлов инсталляционного комплекта программного изделия

Контрольные суммы рассчитаны с использованием средства фиксации и контроля исходного состояния программного комплекса «ФИКС» версии 2.0.2 (сертификат ФСТЭК России № 1548, техническая поддержка до 15.01.2025 г., лицензия № ЦС 50 - 7400 Л629640, знак соответствия № Л629640) по алгоритму «ГОСТ-34.11».

#### <span id="page-3-0"></span> $\mathbf{A}$ ФУНКЦИОНАЛЬНЫЕ ВОЗМОЖНОСТИ

- 4.1. В программном изделии реализованы следующие функции безопасности:
- 4.1.1. аудит безопасности САВЗ:
	- а) генерация записи аудита для событий, подвергаемых аудиту;
	- б) чтение информации из записей аудита:
	- в) ассоциация событий аудита с идентификаторами субъекта;
	- г) ограничение доступа к чтению записей аудита;
	- д) поиск, сортировка данных аудита;
- 4.1.2. УПРАВЛЕНИЕ безопасностью САВЗ:
	- а) управление администраторами безопасности режимом выполнения функций безопасности САВЗ (обработка зараженных объектов на АРМ и серверах вычислительной сети; выполнение автоматизированного запуска САВЗ на АРМ и серверах вычислительной сети с заданными условиями поиска КВ и режимами реагирования по расписанию; выполнение удаленного администрирования процессов обнаружения КВ, обновления БД ПКВ и компонентов САВЗ);
	- б) возможность уполномоченным пользователям (ролям) управлять параметрами настройки функций безопасности САВЗ:
	- в) поддержка определенных ролей для САВЗ и их ассоциация с конкретными администраторами безопасности;
	- г) возможность создания учетных записей и идентификации/аутентификации пользователей;
- 4.1.3. сигнализация САВЗ:
	- а) выполнение отображения сигнала тревоги на автоматизированное рабочее место (АРМ) администратора безопасности, указывающего на обнаружение КВ на пользовательских автоматизированных рабочих местах.
- 4.1.4. управление установкой обновлений (актуализации) БД ПКВ САВЗ:
	- а) выполнение получения и установки обновлений БД ПКВ без применения средств автоматизации и в автоматизированном режиме с сетевого ресурса;
- 4.1.5. централизованная установка компонентов САВЗ:
	- а) выполнение централизованной установки компонентов САВЗ;
- $4.1.6.$ поиск уязвимостей на АРМ:
	- а) поиск известных уязвимостей на управляемых АРМ.

Примечание — Функциональные возможности соответствуют следующим мерам защиты информации в информационных системах, согласно приказу №17 ФСТЭК России, и меры по обеспечению безопасности персональных данных, согласно приказу №21 ФСТЭК России: АВЗ.1 — Реализация антивирусной защиты; AB3.2 — Обновление базы данных признаков вредоносных компьютерных программ (вирусов); ЗСВ.9 в части «контроль функционирования средств антивирусной защиты в виртуальной инфраструктуре».

## <span id="page-4-0"></span>**5. КОМПЛЕКТНОСТЬ**

5.1. Сведения по комплектности при физической поставке представлены в таблице 2.

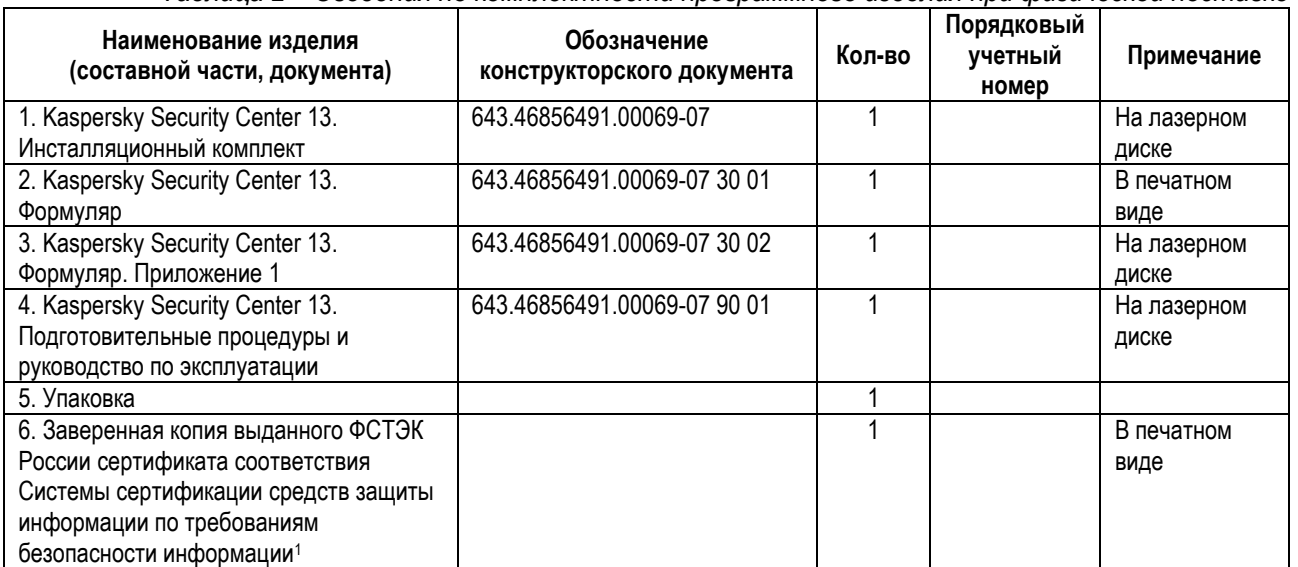

## *Таблица 2 – Сведения по комплектности программного изделия при физической поставке*

### 5.2. Сведения по комплектности при электронной поставке представлены в таблице 3.

## *Таблица 3 – Сведения по комплектности программного изделия при электронной поставке*

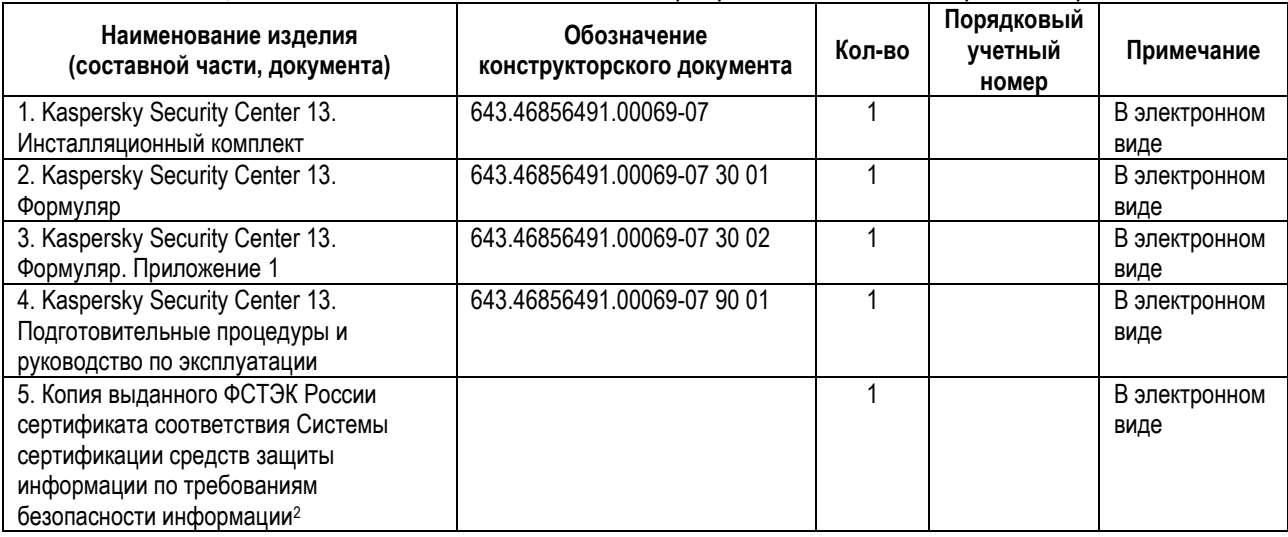

## <span id="page-4-1"></span>**6. УКАЗАНИЯ ПО ЭКСПЛУАТАЦИИ**

- 6.1. Программное изделие должно функционировать на компьютерах, имеющих следующие конфигурации вычислительной среды.
- 6.1.1. Сервер администрирования

- 6.1.1.1. Минимальные общие требования:
	- Процессор с частотой 1 ГГц или выше. При работе с 64-разрядной операционной системой минимальная частота процессора – 1.4 ГГц.

<sup>1</sup> Заверенная копия сертификата соответствия поставляется при его наличии. Согласно п.73 Положения о системе сертификации средств защиты информации, обновления программного изделия, направленные на устранение уязвимостей, доводятся до потребителей до проведения сертификационных испытаний.

<sup>2</sup> Копия сертификата соответствия поставляется при его наличии. Согласно п.73 Положения о системе сертификации средств защиты информации, обновления программного изделия, направленные на устранение уязвимостей, доводятся до потребителей до проведения сертификационных испытаний.

- Оперативная память: 4 ГБ.
- Объем свободного места на диске: 10 ГБ. При использовании функциональности Системное администрирование объем свободного места на диске должен быть не менее 100 ГБ.
- 6.1.1.2. Программные требования:
	- Microsoft® Data Access Components (MDAC) 2.8;
	- Microsoft Windows® DAC 6.0;
	- Microsoft Windows Installer 4.5.
- 6.1.1.3. Операционная система:
	- Microsoft Windows 10 20H2 32-разрядная / 64-разрядная;
	- Microsoft Windows 10 20H1 32-разрядная / 64-разрядная;
	- Microsoft Windows 10 Enterprise 2019 LTSC 32-разрядная / 64-разрядная;
	- Microsoft Windows 10 Enterprise 2016 LTSB 32-разрядная / 64-разрядная;
	- Microsoft Windows 10 Enterprise 2015 LTSB 32-разрядная / 64-разрядная;
	- Microsoft Windows 10 Pro RS5 (October 2018 Update, 1809) 32-разрядная / 64-разрядная;
	- Microsoft Windows 10 Pro для рабочих станций RS5 (October 2018 Update, 1809) 32-разрядная / 64-разрядная;
	- Microsoft Windows 10 Enterprise RS5 (October 2018 Update, 1809) 32-разрядная / 64-разрядная;
	- Microsoft Windows 10 Education RS5 (October 2018 Update, 1809) 32-разрядная / 64-разрядная;
	- Microsoft Windows 10 Pro 19H1 32-разрядная / 64-разрядная;
	- Microsoft Windows 10 Pro для рабочих станций 19H1 32-разрядная / 64-разрядная;
	- Microsoft Windows 10 Enterprise 19H1 32-разрядная / 64-разрядная;
	- Microsoft Windows 10 Education 19H1 32-разрядная / 64-разрядная;
	- Microsoft Windows 10 Home 19H2 32-разрядная / 64-разрядная;
	- Microsoft Windows 10 Pro 19H2 32-разрядная / 64-разрядная;
	- Microsoft Windows 10 Pro для рабочих станций 19H2 32-разрядная / 64-разрядная;
	- Microsoft Windows 10 Enterprise 19H2 32-разрядная / 64-разрядная;
	- Microsoft Windows 10 Education 19H2 32-разрядная / 64-разрядная;
	- Microsoft Windows 8.1 Pro 32-разрядная / 64-разрядная;
	- Microsoft Windows 8.1 Enterprise 32-разрядная / 64-разрядная;
	- Microsoft Windows 8 Pro 32-разрядная / 64-разрядная;
	- Microsoft Windows 8 Enterprise 32-разрядная / 64-разрядная;
	- Microsoft Windows 7 Professional Service Pack 1 32-разрядная / 64-разрядная;
	- Microsoft Windows 7 Enterprise / Ultimate Service Pack 1 32-разрядная / 64-разрядная;
	- Windows Server® 2019 Standard 64-разрядная;
	- Windows Server 2019 Core 64-разрядная;
	- Windows Server 2019 Datacenter 64-разрядная;
	- Windows Server 2016 Server Standard RS3 (v1709) (LTSB/CBB) 64-разрядная;
	- Windows Server 2016 Server Datacenter RS3 (v1709) (LTSB/CBB) 64-разрядная;
	- Windows Server 2016 (вариант установки Server Core RS3 (v1709) (LTSB/CBB) 64-разрядная;
	- Windows Server 2016 Standard (LTSB) 64-разрядная;
	- Windows Server 2016 (вариант установки Server Core) (LTSB) 64-разрядная;
	- Windows Server 2016 Datacenter (LTSB) 64-разрядная;
	- Windows Server 2012 R2 Standard 64-разрядная;
- Windows Server 2012 R2 Server Core 64-разрядная;
- Windows Server 2012 R2 Foundation 64-разрядная;
- Windows Server 2012 R2 Essentials 64-разрядная;
- Windows Server 2012 R2 Datacenter 64-разрядная;
- Windows Server 2012 Standard 64-разрядная;
- Windows Server 2012 Server Core 64-разрядная;
- Windows Server 2012 Foundation 64-разрядная;
- Windows Server 2012 Essentials 64-разрядная;
- Windows Server 2012 Datacenter 64-разрядная;
- Windows Server 2008 R2 with Standard Service Pack 1 64-разрядная;
- Windows Server 2008 R2 Service Pack 1 (все редакции) 64-разрядная;
- Windows Storage Server 2016 64-разрядная;
- Windows Storage Server 2012 R2 64-разрядная;
- Windows Storage Server 2012 64-разрядная;
- 6.1.1.4. Сервер баз данных (может быть установлен на другой машине):
	- Microsoft SQL Server® 2012 Express 64-разрядная;
	- Microsoft SQL Server 2014 Express 64-разрядная;
	- Microsoft SQL Server 2016 Express 64-разрядная;
	- Microsoft SQL Server 2017 Express 64-разрядная;
	- Microsoft SQL Server 2019 Express 64-разрядная;
	- Microsoft SQL Server 2014 (все редакции) 64-разрядная;
	- Microsoft SQL Server 2016 (все редакции) 64-разрядная;
	- Microsoft SQL Server 2017 (все редакции) для Windows 64-разрядная;
	- Microsoft SQL Server 2017 (все редакции) для Linux 64-разрядная;
	- Microsoft SQL Server 2019 (все редакции) для Windows 64-разрядная;
	- Microsoft SQL Server 2019 (все редакции) для Linux 64-разрядная;
	- MySQL Standard Edition 5.7 32-разрядная / 64-разрядная;
	- MySQL Enterprise Edition 5.7 32-разрядная / 64-разрядная;
	- Все версии SQL-серверов, поддерживаемые в облачных платформах Amazon™ RDS и Microsoft
	- Azure<sup>™</sup>;
	- MariaDB Server 10.3 32-разрядная / 64-разрядная с подсистемой хранилища InnoDB.
- 6.1.1.5. Поддерживаются следующие платформы виртуализации:
	- VMware™ vSphere™ 6.7;
	- VMware vSphere 7.1;
	- VMware Workstation 15 Pro;
	- VMware Workstation 16 Pro;
	- Microsoft Hyper-V® Server 2012 64-разрядная;
	- Microsoft Hyper-V Server 2012 R2 64-разрядная;
	- Microsoft Hyper-V Server 2016 64-разрядная;
	- Microsoft Hyper-V Server 2019 64-разрядная;
	- Citrix® XenServer® 7.1 LTSR;
	- Citrix XenServer 8.x:
- Parallels Desktop® 16;
- Oracle® VM VirtualBox 6.x.
- 6.1.1.6. Поддерживаются следующие SIEM-системы:
	- HP (Micro Focus) ArcSight ESM 7.0;
	- HP (Micro Focus) ArcSight ESM 6.8;
	- IBM QRadar 7.4.
- 6.1.2. Консоль администрирования
- 6.1.2.1. Аппаратные требования:
	- Процессор с частотой 1 ГГц или выше. При работе с 64-разрядной операционной системой минимальная частота процессора – 1.4 ГГц.
	- Оперативная память: 512 МБ.
	- Объем свободного места на диске: 1 ГБ.
- 6.1.2.2. Программные требования:
	- Операционная система Microsoft Windows (версия поддерживаемой операционной системы определяется требованиями Сервера администрирования), **исключая** следующие операционные системы:
		- o Windows Server 2012 Server Core 64-разрядная;
		- o Windows Server 2012 R2 Server Core 64-разрядная;
		- o Windows Server 2016 (вариант установки Server Core) (LTSB) 64-разрядная;
		- o Windows Server 2016 Server Datacenter RS3 (v1709) (LTSB/CBB) 64-разрядная;
		- o Windows Server 2016 Server Standard RS3 (v1709) (LTSB/CBB) 64-разрядная;
		- o Windows Server 2016 (вариант установки Server Core RS3 (v1709) (LTSB/CBB) 64 разрядная;
		- o Windows Server 2019 Core 64-разрядная;
	- Microsoft Management Console 2.0;
	- Microsoft Windows Installer 4.5:
	- Microsoft Internet Explorer 10.0, работает на:
		- o Microsoft Windows Server 2008 R2 Service Pack 1;
		- o Microsoft Windows Server 2012;
		- o Microsoft Windows Server 2012 R2;
		- o Microsoft Windows 7 Service Pack 1;
		- o Microsoft Windows 8;
		- o Microsoft Windows 8,1;
		- o Microsoft Windows 10;
	- Microsoft Internet Explorer 11.0, работает на:
		- o Microsoft Windows Server 2012 R2;
		- o Microsoft Windows Server 2012 R2 Service Pack 1;
		- o Microsoft Windows Server 2016;
		- o Microsoft Windows Server 2019;
		- o Microsoft Windows 7 Service Pack 1;
		- o Microsoft Windows 8.1;
		- o Microsoft Windows 10;
	- Microsoft Edge, запущенный на Microsoft Windows 10.

### 6.1.3. Агент администрирования

- 6.1.3.1. Минимальные аппаратные требования:
	- Процессор с частотой 1 ГГц или выше. При работе с 64-разрядной операционной системой минимальная частота процессора – 1.4 ГГц.
	- Оперативная память: 512 МБ.
	- Объем свободного места на диске: 1 ГБ.
- 6.1.3.2. Программные требования:
	- Microsoft Windows Embedded POSReady 2009 с последним Service Pack 32-разрядная;
	- Microsoft Windows Embedded POSReady 7 32-разрядная / 64-разрядная;
	- Microsoft Windows Embedded Standard 7 Service Pack 1 32-разрядная / 64-разрядная;
	- Microsoft Windows Embedded 8 Standard 32-разрядная / 64-разрядная;
	- Microsoft Windows Embedded 8.1 Industry Pro 32-разрядная / 64-разрядная;
	- Microsoft Windows Embedded 8.1 Industry Enterprise 32-разрядная / 64-разрядная;
	- Microsoft Windows Embedded 8.1 Industry Update 32-разрядная / 64-разрядная;
	- Microsoft Windows 10 20H2 32-разрядная / 64-разрядная;
	- Microsoft Windows 10 20H1 32-разрядная / 64-разрядная;
	- Microsoft Windows 10 Enterprise 2015 LTSB 32-разрядная / 64-разрядная;
	- Microsoft Windows 10 Enterprise 2016 LTSB 32-разрядная / 64-разрядная;
	- Microsoft Windows 10 Enterprise 2019 LTSC 32-разрядная / 64-разрядная;
	- Microsoft Windows 10 Home RS5 (октябрь 2018) 32-разрядная / 64-разрядная;
	- Microsoft Windows 10 Pro RS5 (октябрь 2018) 32-разрядная / 64-разрядная;
	- Microsoft Windows 10 Pro для рабочих станций RS5 (Oct 2018) 32-разрядная / 64-разрядная;
	- Microsoft Windows 10 Enterprise RS5 (октябрь 2018) 32-разрядная / 64-разрядная;
	- Microsoft Windows 10 Education RS5 (октябрь 2018) 32-разрядная / 64-разрядная;
	- Microsoft Windows 10 Home RS4 (April 2018 Update, 17134) 32-разрядная / 64-разрядная;
	- Microsoft Windows 10 Pro RS4 (April 2018 Update, 17134) 32-разрядная / 64-разрядная;
	- Microsoft Windows 10 Pro для рабочих станций RS4 (April 2018 Update, 17134) 32-разрядная / 64-разрядная;
	- Microsoft Windows 10 Enterprise RS4 (April 2018 Update, 17134) 32-разрядная / 64-разрядная;
	- Microsoft Windows 10 Education RS4 (April 2018 Update, 17134) 32-разрядная / 64-разрядная;
	- Microsoft Windows 10 Home RS3 (Fall Creators Update, v1709) 32-разрядная / 64-разрядная;
	- Microsoft Windows 10 Pro RS3 (Fall Creators Update, v1709) 32-разрядная / 64-разрядная;
	- Microsoft Windows 10 Pro для рабочих станций RS3 (Fall Creators Update, v1709) 32-разрядная / 64-разрядная;
	- Microsoft Windows 10 Enterprise RS3 (Fall Creators Update, v1709) 32-разрядная / 64-разрядная;
	- Microsoft Windows 10 Education RS3 (Fall Creators Update, v1709) 32-разрядная / 64-разрядная;
	- Microsoft Windows 10 Home 19H1 32-разрядная / 64-разрядная;
	- Microsoft Windows 10 Pro 19H1 32-разрядная / 64-разрядная;
	- Microsoft Windows 10 Pro для рабочих станций 19H1 32-разрядная / 64-разрядная;
	- Microsoft Windows 10 Enterprise 19H1 32-разрядная / 64-разрядная;
	- Microsoft Windows 10 Education 19H1 32-разрядная / 64-разрядная;
	- Microsoft Windows 10 Home 19H2 32-разрядная / 64-разрядная;
	- Microsoft Windows 10 Pro 19H2 32-разрядная / 64-разрядная;
- Microsoft Windows 10 Pro для рабочих станций 19H2 32-разрядная / 64-разрядная;
- Microsoft Windows 10 Enterprise 19H2 32-разрядная / 64-разрядная;
- Microsoft Windows 10 Education 19H2 32-разрядная / 64-разрядная;
- Microsoft Windows 8.1 Pro 32-разрядная / 64-разрядная;
- Microsoft Windows 8.1 Enterprise 32-разрядная / 64-разрядная;
- Microsoft Windows 8 Pro 32-разрядная / 64-разрядная;
- Microsoft Windows 8 Enterprise 32-разрядная / 64-разрядная;
- Microsoft Windows 7 Professional Service Pack 1 32-разрядная / 64-разрядная;
- Microsoft Windows 7 Enterprise / Ultimate Service Pack 1 32-разрядная / 64-разрядная;
- Microsoft Windows 7 Home Basic / Premium with Professional Service Pack 1 32-разрядная / 64 разрядная;
- Microsoft Windows XP Professional for Embedded Systems 32-разрядная;
- Microsoft Windows XP Professional Service Pack 3 32-разрядная;
- Windows Small Business Server 2011 Essentials 64-разрядная;
- Windows Small Business Server 2011 Premium Add-on 64-разрядная;
- Windows Small Business Server 2011 Standard 64-разрядная;
- Windows MultiPoint™ Server 2011 Standard / Premium 64-разрядная;
- Windows MultiPoint™ Server 2012 Standard / Premium 64-разрядная;
- Windows Server 2008 R2 Standard Service Pack 1 64-разрядная;
- Windows Server 2008 R2 Datacenter Service Pack 1 64-разрядная;
- Windows Server 2008 R2 Enterprise Service Pack 1 64-разрядная;
- Windows Server 2008 R2 Foundation Service Pack 1 64-разрядная;
- Windows Server 2008 R2 Service Pack 1 Core Mode 64-разрядная;
- Windows Server 2008 R2 Service Pack 1 (все редакции) 64-разрядная;
- Windows Server 2012 Server Core 64-разрядная;
- Windows Server 2012 Datacenter 64-разрядная;
- Windows Server 2012 Essentials 64-разрядная;
- Windows Server 2012 Foundation 64-разрядная;
- Windows Server 2012 Standard 64-разрядная;
- Windows Server 2012 R2 Server Core 64-разрядная;
- Windows Server 2012 R2 Datacenter 64-разрядная;
- Windows Server 2012 R2 Essentials 64-разрядная;
- Windows Server 2012 R2 Foundation 64-разрядная;
- Windows Server 2012 R2 Standard 64-разрядная;
- Windows Server 2016 Datacenter (LTSB) 64-разрядная;
- Windows Server 2016 Standard (LTSB) 64-разрядная;
- Windows Server 2016 (вариант установки Server Core) (LTSB) 64-разрядная;
- Windows Server 2016 Server Datacenter RS3 (v1709) (LTSB/CBB) 64-разрядная;
- Windows Server 2016 Server Standard RS3 (v1709) (LTSB/CBB) 64-разрядная;
- Windows Server 2016 (вариант установки Server Core RS3 (v1709) (LTSB/CBB) 64-разрядная;
- Windows Server 2019 Standard 64-разрядная;
- Windows Server 2019 Core 64-разрядная;
- Windows Server 2019 Datacenter 64-разрядная;
- Windows Storage Server 2016 64-разрядная;
- Windows Storage Server 2012 64-разрядная;
- Windows Storage Server 2012 R2 64-разрядная;
- Debian GNU / Linux® 10.х (Buster) 32-разрядная / 64-разрядная;
- Debian GNU/Linux 9.х (Stretch) 32-разрядная / 64-разрядная;
- Ubuntu Server 20.04 LTS (Focal Fossa) 32-разрядная / 64-разрядная;
- Ubuntu Server 18.04 LTS (Bionic Beaver) 32-разрядная / 64-разрядная;
- Ubuntu Desktop 20.04 LTS (Focal Fossa) 32-разрядная / 64-разрядная;
- Ubuntu Desktop 18.04 LTS (Bionic Beaver) 32-разрядная / 64-разрядная;
- CentOS 8.x 64-разрядная;
- CentOS 7.х 64-разрядная;
- Red Hat Enterprise Linux® Server 8.x 64-разрядная;
- Red Hat Enterprise Linux Server 7.x 64-разрядная;
- SUSE Linux Enterprise Server 15 (все пакеты обновлений) 64-разрядная;
- SUSE Linux Enterprise Desktop 15 (все пакеты обновлений) 64-разрядная;
- SUSE Linux Enterprise Server 12 (все пакеты обновлений) 64-разрядная;
- Astra Linux Special, версия 1.6;
- Astra Linux Special, версия 1.5;
- Astra Linux Common Edition, версия 2.12;
- ALT 9.1;
- ALT 8.3;
- ALT SE 8:
- OS X 10.10 (Yosemite);
- OS X 10.11 (El Capitan);
- macOS Sierra (10.12);
- macOS High Sierra (10.13);
- macOS Mojave (10.14);
- macOS Catalina (10.15);
- macOS Big Sur (11.x).
- 6.1.3.3. Поддерживаются следующие платформы виртуализации:
	- VMware Workstation 16 Pro;
	- VMware Workstation 15 Pro;
	- Microsoft Hyper-V Server 2012 64-разрядная;
	- Microsoft Hyper-V Server 2012 R2 64-разрядная;
	- Microsoft Hyper-V Server 2016 64-разрядная;
	- Microsoft Hyper-V Server 2019 64-разрядная;
	- Citrix XenServer 7.1 LTSR;
	- Citrix XenServer 8.x:
	- VMware vSphere 7.1;
	- VMware vSphere 6.7.
- 6.1.4. Сервер Kaspersky Security Center 13 Web Console
- 6.1.4.1. Минимальные аппаратные требования:
- Процессор: 4 ядра, частота от 2500 МГц.
- Оперативная память: 8 ГБ.
- Объем свободного места на диске: 40 ГБ.
- 6.1.4.2. Программные требования:
	- Node.js 14.16.1 окружение;
- 6.1.4.3. Одна из следующих операционных систем Microsoft Windows (только 64-разрядные версии):
	- Microsoft Windows 10 20H2;
	- Microsoft Windows 10 20H1:
	- Microsoft Windows 10 Enterprise 2019 LTSC;
	- Microsoft Windows 10 Enterprise 2016 LTSB;
	- Microsoft Windows 10 Enterprise 2015 LTSB;
	- Microsoft Windows 10 Pro RS5 (October 2018 Update, 1809);
	- Microsoft Windows 10 Pro для рабочих станций RS5 (October 2018 Update, 1809);
	- Microsoft Windows 10 Enterprise RS5 (October 2018 Update, 1809);
	- Microsoft Windows 10 Education RS5 (October 2018 Update, 1809);
	- Microsoft Windows 10 Pro 19H1;
	- Microsoft Windows 10 Pro для рабочих станций 19H1;
	- Microsoft Windows 10 Enterprise 19H1;
	- Microsoft Windows 10 Education 19H1;
	- Microsoft Windows 10 Home 19H2;
	- Microsoft Windows 10 Pro 19H2;
	- Microsoft Windows 10 Pro для рабочих станций 19H2;
	- Microsoft Windows 10 Enterprise 19H2;
	- Microsoft Windows 10 Education 19H2;
	- Microsoft Windows 8.1 Pro;
	- Microsoft Windows 8.1 Enterprise;
	- Windows Server® 2019 Standard;
	- Windows Server 2019 Core;
	- Windows Server 2019 Datacenter:
	- Windows Server 2016 Server Standard RS3 (v1709) (LTSB/CBB);
	- Windows Server 2016 Server Datacenter RS3 (v1709) (LTSB/CBB);
	- Windows Server 2016 (вариант установки Server Core RS3 (v1709)) (LTSB/CBB);
	- Windows Server 2016 Standard (LTSB);
	- Windows Server 2016 (вариант установки Server Core) (LTSB);
	- Windows Server 2016 Datacenter (LTSB);
	- Windows Server 2012 R2 Standard;
	- Windows Server 2012 R2 Server Core;
	- Windows Server 2012 R2 Foundation;
	- Windows Server 2012 R2 Essentials;
	- Windows Server 2012 R2 Datacenter;
	- Windows Server 2012 Standard;
	- Windows Server 2012 Server Core:
- Windows Server 2012 Foundation;
- Windows Server 2012 Essentials;
- Windows Server 2012 Datacenter:
- Windows Storage Server 2016:
- Windows Storage Server 2012 R2:
- Windows Storage Server 2012;
- 6.1.5. Клиентские устройства Kaspersky Security Center 13 Web Console
- 6.1.5.1. Клиентскому устройству для работы с Kaspersky Security Center 13 Web Console требуется только браузер. Требования к аппаратному и программному обеспечению устройства соответствуют требованиям браузера:
	- Mozilla Firefox<sup>™</sup> 78 Extended Support Release;
	- Mozilla Firefox 78;
	- Google Chrome™ 88;
	- Safari 14 для macOS.
- 6.2. Установка, предварительная настройка и эксплуатация программного изделия должны осуществляться в соответствии с эксплуатационной документацией, входящей в комплект поставки.
- 6.3. Активация программного изделия должна осуществляться только с использованием файла ключа.
- 6.4. Для сохранения бинарной целостности запрещается устанавливать обновления версии сертифицированного программного изделия, не прошедшие сертификационные испытания. Порядок получения обновлений, прошедших сертификационные испытания, изложен в разделе 17 настоящего формуляра.
- 6.5. Предприятие, осуществляющее эксплуатацию программного изделия, должно периодически (не реже одного раза в 6 месяцев) проверять отсутствие обнаруженных уязвимостей в программном изделии, используя сайт предприятия-изготовителя [\(https://support.kaspersky.ru/vulnerability\)](https://support.kaspersky.ru/vulnerability), базу данных уязвимостей ФСТЭК России [\(www.bdu.fstec.ru\)](http://www.bdu.fstec.ru/) и иные общедоступные источники.
- 6.6. Перед началом эксплуатации программного изделия необходимо установить все доступные обновления используемых версий ПО среды функционирования.
- 6.7. Применение механизма облачной защиты KSN при использовании программного изделия для защиты информации ограниченного доступа (информация, содержащая сведения, составляющие государственную тайну, конфиденциальная информация) допускается только при условии совместного использования с сертифицированным программным комплексом «Kaspersky Security Center совместно с Kaspersky Private Security Network» (643.46856491.00082).

В остальных случаях механизм облачной защиты KSN должен быть гарантировано отключен.

## <span id="page-13-0"></span>**7. ПЕРИОДИЧЕСКИЙ КОНТРОЛЬ ОСНОВНЫХ ХАРАКТЕРИСТИК ПРИ ЭКСПЛУАТАЦИИ И ХРАНЕНИИ**

- 7.1. Периодический контроль основных характеристик при эксплуатации и хранении программного изделия состоит в проверке сохранности исполняемого кода, записанного на носителях информации.
- 7.2. Проверка сохранности программного изделия осуществляется путем подсчета контрольных сумм файлов программного изделия после установки и сравнения их с контрольными суммами, указанными в таблице КС исполняемых модулей, приведенными в Приложении 1 к настоящему формуляру.
- 7.3. Контроль основных характеристик программного изделия проводится при первичном закреплении за ответственным лицом.
- 7.4. Результаты периодического контроля основных характеристик программного изделия фиксируются в таблице 4.

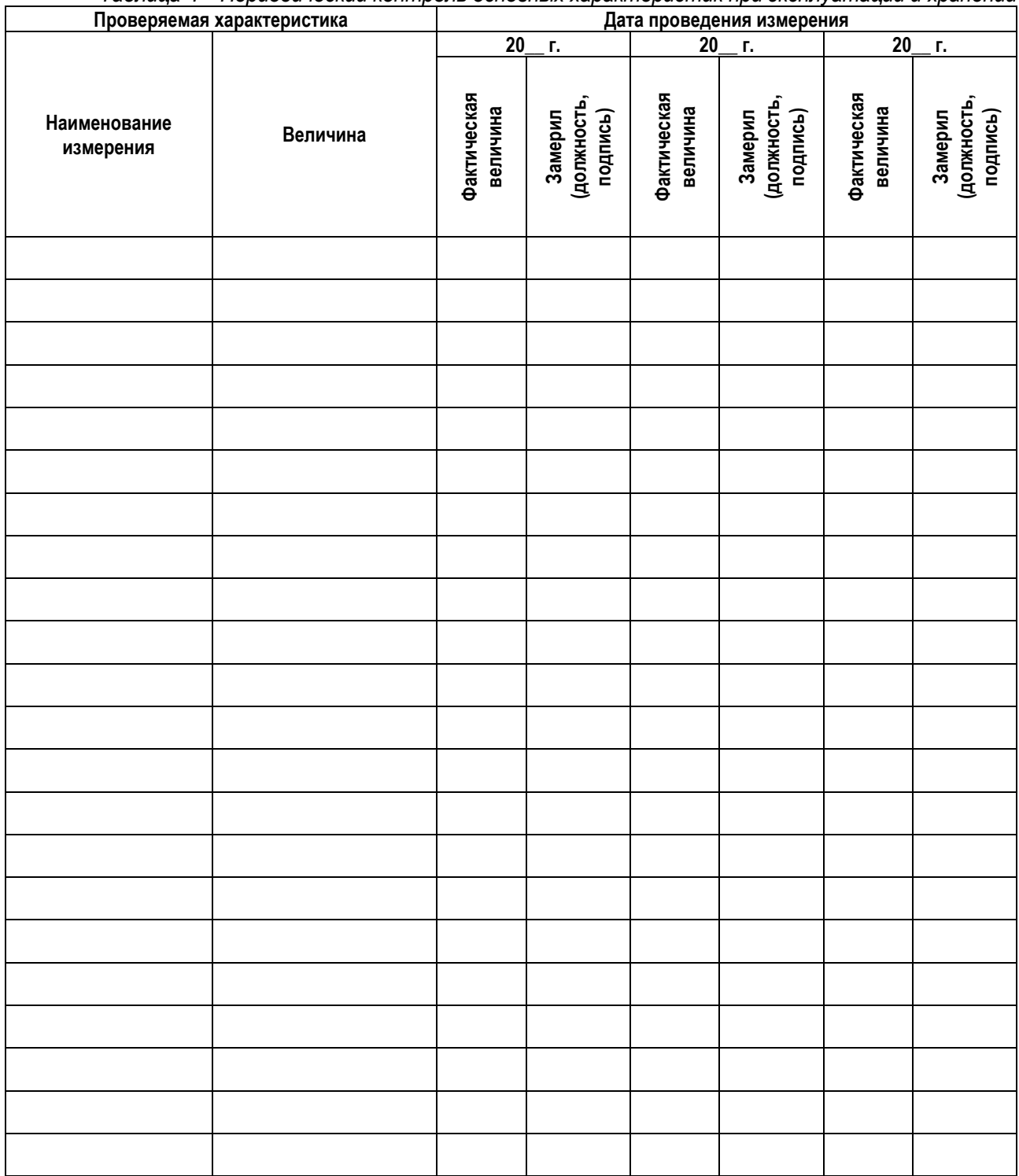

*Таблица 4 – Периодический контроль основных характеристик при эксплуатации и хранении*

#### <span id="page-14-0"></span> $\mathbf{8}$ СВИДЕТЕЛЬСТВО О ПРИЕМКЕ

Программное изделие «Kaspersky Security Center 13» (наименование программного изделия)

643.46856491.00069-07 (обозначение)

соответствует техническим условиям (стандарту)

TY 643.46856491.00069-07 (номер технических условий или стандарта)

и признано годным для эксплуатации.

Дата выпуска и поставляют дата в том

 $M.\Pi.$ 

Подпись лиц, ответственных за приемку

#### <span id="page-14-1"></span> $9.$ СВИДЕТЕЛЬСТВО ОБ УПАКОВКЕ И МАРКИРОВКЕ

 $91$ Раздел заполняется при физической поставке изделия.

**Kaspersky Security Center 13** (643.46856491.00069-07)

наименование

упакован (о)

АО «Лаборатория Касперского»

наименование или код предприятия (организации)

согласно требованиям, предусмотренным инструкцией ЯМДИ.460649.003.

- первая группа знаков указывает на систему сертификации ФСТЭК России POCC RU.01.
- вторая группа знаков указывает на номер сертификата соответствия средства защиты  $\bullet$ информации.

обозначение

третья группа знаков указывает на уникальный порядковый номер идентификатора  $\bullet$ сертифицированного средства защиты информации.

Контрольная сумма: aa08662f62cf7ed8a8edd08c937a77f6b79f9294f48751d2a076f9622e668540

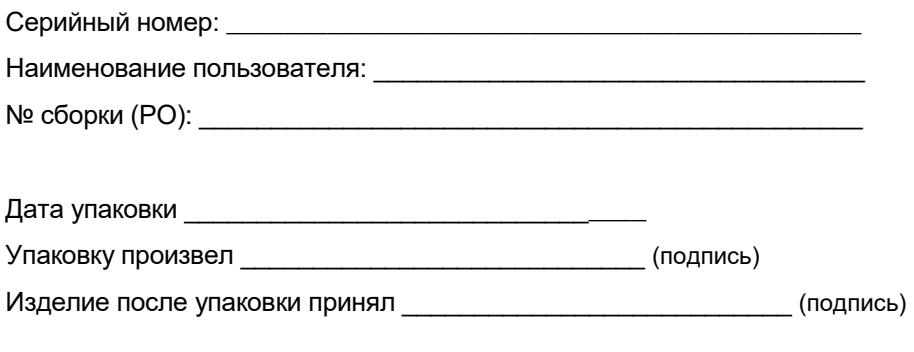

 $M.\Pi.$ 

Примечание. Форму заполняют на предприятии, производившем упаковку.

 $9.2.$ При электронной поставке программное изделие дополнительно маркируется с применением электронной подписи. Описание процедуры проверки электронной подписи приведено в разделе 16 настоящего формуляра.

## <span id="page-15-0"></span>**10. ГАРАНТИЙНЫЕ ОБЯЗАТЕЛЬСТВА**

- 10.1. В период гарантийного обслуживания предприятие-разработчик оказывает техническую поддержку в объеме, указанном в разделе [11](#page-15-1) настоящего формуляра.
- 10.2. Гарантийное и послегарантийное обслуживание программного изделия осуществляется: АО «Лаборатория Касперского» (125212, г. Москва, Ленинградское шоссе, д. 39А, стр. 2).

## <span id="page-15-1"></span>**11. ТЕХНИЧЕСКАЯ ПОДДЕРЖКА**

- 11.1. Изготовитель принимает на себя обязательства по технической поддержке программного изделия в объеме, указанном на странице<https://support.kaspersky.ru/support/rules> веб-сайта изготовителя.
- 11.2. В период оказания технической поддержки изготовитель гарантирует осуществление программным изделием функциональных возможностей, изложенных в настоящем формуляре, при соблюдении пользователем требований по эксплуатации, изложенных в эксплуатационной документации.
- 11.3. Срок оказания технической поддержки для программного изделия указан на странице <https://support.kaspersky.ru/support/lifecycle> веб-сайта изготовителя. Изготовитель не позднее чем за 1 год до окончания производства и (или) технической поддержки программного изделия информирует об этом потребителей и ФСТЭК России.
- 11.4. Программное изделие, используемое после прекращения технической поддержки, не является сертифицированным.
- 11.5. Изготовитель принимает на себя обязательства по поиску ошибок реализации и уязвимостей в программном изделии на протяжении срока действия технической поддержки, обязательства по передаче сведений об уязвимостях программного изделия в банк данных угроз безопасности информации ФСТЭК России [\(https://bdu.fstec.ru\)](https://bdu.fstec.ru/), а также обязательства по своевременному информированию потребителя о найденных ошибках и уязвимостях путем рассылки электронной почты, а также публикации на странице [https://support.kaspersky.ru/support.](https://support.kaspersky.ru/support)

### <span id="page-15-2"></span>**12. СВЕДЕНИЯ О РЕКЛАМАЦИЯХ**

- 12.1. Рекламации предъявляются в адрес АО «Лаборатория Касперского» (125212, г. Москва, Ленинградское шоссе, 39А, стр. 2) в письменном виде с указанием даты обнаружения неисправности, содержания и условий возникновения неисправности.
- 12.2. Рекламации подписываются руководителем подразделения, принимающего и эксплуатирующего программное изделие.
- 12.3. Сведения о рекламациях заносятся в таблицу 5.

**Дата Содержание рекламации Меры, принятые по рекламации Подпись ответственного лица**

*Таблица 5 – Сведения о рекламациях*

## <span id="page-16-0"></span>**13. СВЕДЕНИЯ О ХРАНЕНИИ**

- 13.1. При физической поставке программное изделие должно допускать пересылку заказчику (потребителю) в тарной упаковке на любое расстояние.
- 13.2. При электронной поставке программное изделие распространяется по сетям связи. Процедура получения программного изделия описана в разделе [16](#page-18-0) настоящего формуляра.
- 13.3. Носители информации в упаковке должны храниться в отапливаемом помещении с температурой воздуха от 10 до 40°С) и максимальной относительной влажностью не более 80% при 25°С без конденсации влаги внутри помещения, при отсутствии в воздухе паров кислот, щелочей и других агрессивных примесей.
- 13.4. Условия хранения должны исключать резкие изменения температуры (не более 10°С/час) и влажности окружающего воздуха (не более 10%/час).
- 13.5. Сведения о хранении носителей информации с программным изделием заносятся в таблицу 6.

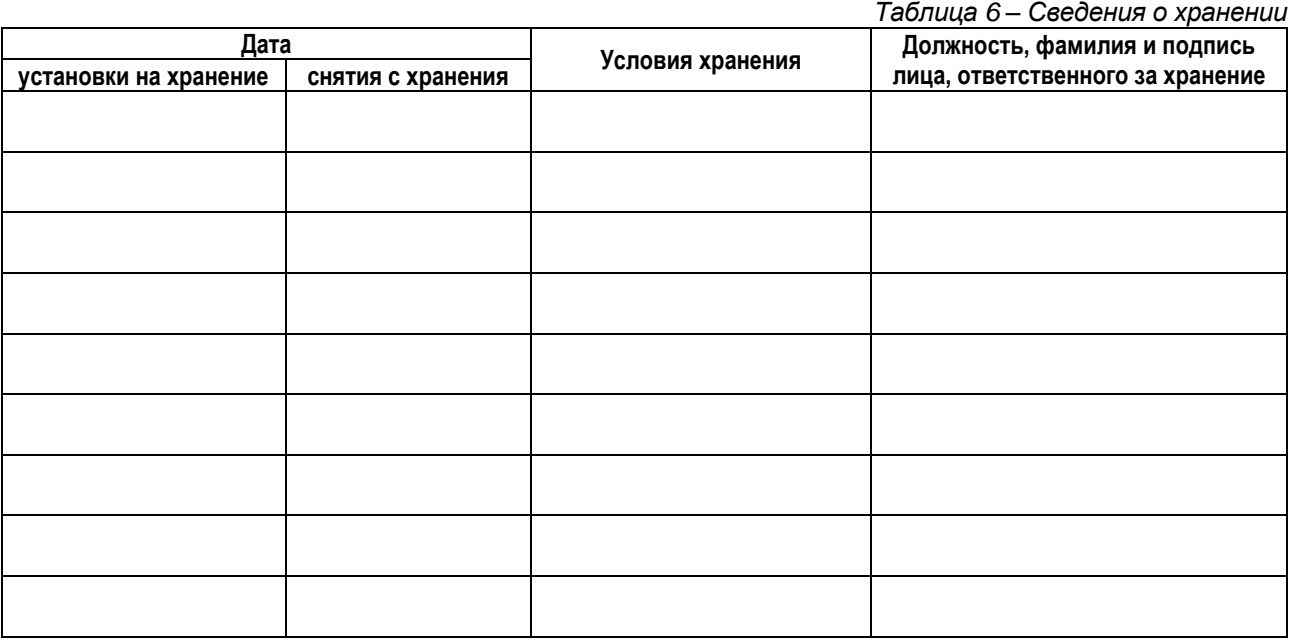

## <span id="page-16-1"></span>**14. СВЕДЕНИЯ О ЗАКРЕПЛЕНИИ ПРОГРАММНОГО ИЗДЕЛИЯ ПРИ ЭКСПЛУАТАЦИИ**

- 14.1. Сведения о закреплении программного изделия при эксплуатации заносятся в таблицу 7.
- 14.2. При первичном закреплении необходимо провести контроль комплектности программного изделия (см. раздел 5).

*Таблица 7 – Сведения о закреплении программного изделия при эксплуатации*

| Должность           | Фамилия             | Номер и дата приказа | cooperative camponisticate inpocparitimitions accostant input onoring arriaqua<br>Подпись |                     |
|---------------------|---------------------|----------------------|-------------------------------------------------------------------------------------------|---------------------|
| ответственного лица | ответственного лица | о назначении         | об освобождении                                                                           | ответственного лица |
|                     |                     |                      |                                                                                           |                     |
|                     |                     |                      |                                                                                           |                     |
|                     |                     |                      |                                                                                           |                     |
|                     |                     |                      |                                                                                           |                     |
|                     |                     |                      |                                                                                           |                     |
|                     |                     |                      |                                                                                           |                     |
|                     |                     |                      |                                                                                           |                     |
|                     |                     |                      |                                                                                           |                     |

# <span id="page-17-0"></span>**15. СВЕДЕНИЯ ОБ ИЗМЕНЕНИЯХ**

15.1. Сведения об изменениях заносятся в таблицу 8.

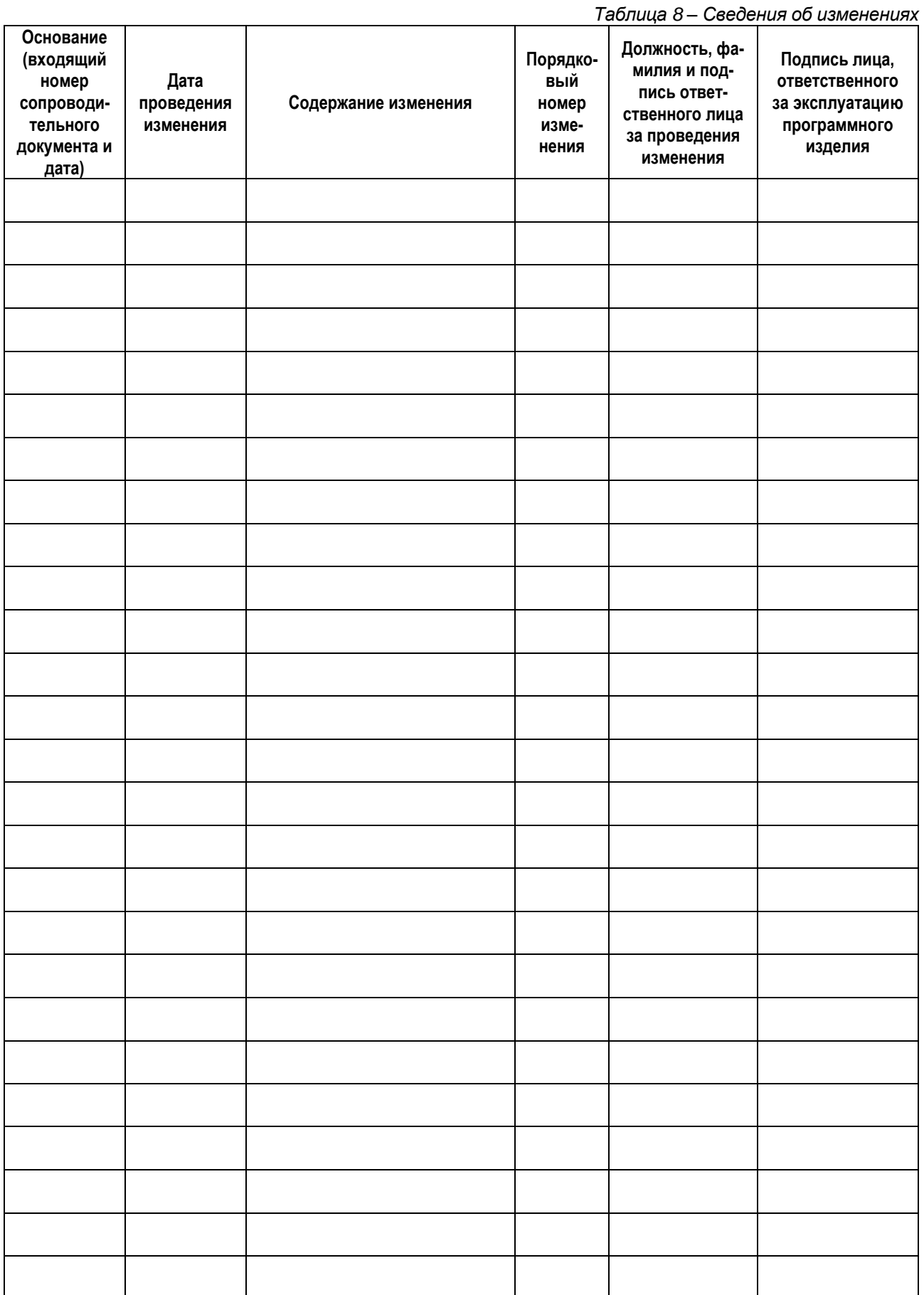

## <span id="page-18-0"></span>**16. ПОЛУЧЕНИЕ ПРОГРАММНОГО ИЗДЕЛИЯ ПРИ ЭЛЕКТРОННОЙ ПОСТАВКЕ**

16.1. Порядок получения программного изделия:

Получение программного изделия осуществляется путем загрузки дистрибутива с веб-сайта АО «Лаборатория Касперского» [\(https://support.kaspersky.ru/common/certificates\)](https://support.kaspersky.ru/common/certificates). Подлинность и целостность программного изделия обеспечивается применением электронной подписи.

16.2. Порядок эксплуатации программного изделия:

1). После загрузки дистрибутива программного изделия с комплектом эксплуатационной документации необходимо произвести проверку его подлинности и целостности путем проверки электронной подписи. Порядок проверки подлинности электронной подписи изложен в статье [https://support.kaspersky.ru/15257.](https://support.kaspersky.ru/15257)

2). При необходимости записать инсталляционный комплект на физический носитель и промаркировать его идентификатором, указанным в п[.2.2.](#page-2-3)

3). Производить эксплуатацию обновленного программного изделия в соответствии с эксплуатационной документацией.

### <span id="page-18-1"></span>**17. ОБНОВЛЕНИЕ ПРОГРАММНОГО ИЗДЕЛИЯ**

17.1. Типы обновлений программного изделия.

Рассматриваются следующие типы обновлений программного изделия:

- − обновление баз данных, необходимых для реализации функций безопасности (обновление БД ПКВ);
- − обновление, направленное на устранение уязвимостей;
- − обновление, направленное на добавление и/или совершенствование реализации функций безопасности, на расширение числа поддерживаемых программных и аппаратных платформ (обновление версии программного изделия).
- 17.2. Уведомления об обновлениях программного изделия.

Уведомления об обновлении БД ПКВ реализованы на программном уровне.

Уведомления об обнаруженных уязвимостях, обновлениях, направленных на устранение уязвимостей, и обновлениях версии программного изделия доводятся до потребителей путем отправки сообщений на адреса электронной почты, указанные при заказе программного изделия или подписке на рассылку «Новости о сертифицированных продуктах» [\(https://support.kaspersky.ru/email\\_subscriptions/form\)](https://support.kaspersky.ru/email_subscriptions/form).

Сведения об обнаруженных уязвимостях программного изделия публикуются в банке данных угроз безопасности информации ФСТЭК России [\(https://bdu.fstec.ru/vul\)](https://bdu.fstec.ru/vul).

17.3. Порядок получения обновлений программного изделия.

Получение обновлений версии программного изделия или обновлений, направленных на устранение уязвимостей, осуществляется путем загрузки соответствующего дистрибутива с комплектом измененной эксплуатационной документации с веб-сайта АО «Лаборатория Касперского» [\(https://support.kaspersky.ru/common/certificates\)](https://support.kaspersky.ru/common/certificates). Подлинность и целостность обновлений обеспечивается применением электронной подписи.

17.4. Порядок применения обновлений программного изделия.

1). После загрузки файлов обновления программного изделия и комплекта измененной эксплуатационной документации произвести проверку подлинности и целостности загруженных файлов путем проверки электронной подписи. Порядок проверки подлинности электронной подписи изложен в статье [https://support.kaspersky.ru/15257.](https://support.kaspersky.ru/15257)

2). При необходимости записать инсталляционный комплект на физический носитель и промаркировать его идентификатором, указанным в п[.2.2.](#page-2-3)

3). Внести изменения в эксплуатационную документацию, руководствуясь инструкциями в бюллетене. При необходимости заменить используемые эксплуатационные документы новыми редакциями.

4). При необходимости внести изменения в настройки программного изделия, руководствуясь инструкциями в бюллетене.

5). Производить эксплуатацию обновленного программного изделия в соответствии с обновленной эксплуатационной документацией.

6). При необходимости промаркировать замененные версии эксплуатационных документов,<br>дистрибутива, копии сертификата соответствия как замененные и хранить вместе с актуальными версиями.

## <span id="page-20-0"></span>**18. ОСОБЫЕ ОТМЕТКИ**

18.1. Приложение 1 выполнено в виде отдельного документа 643.46856491.00069-07 30 02 в электронном виде.